# **Lucrarea Rezonanţă electronică de spin (RES)**

# **Cuprins**

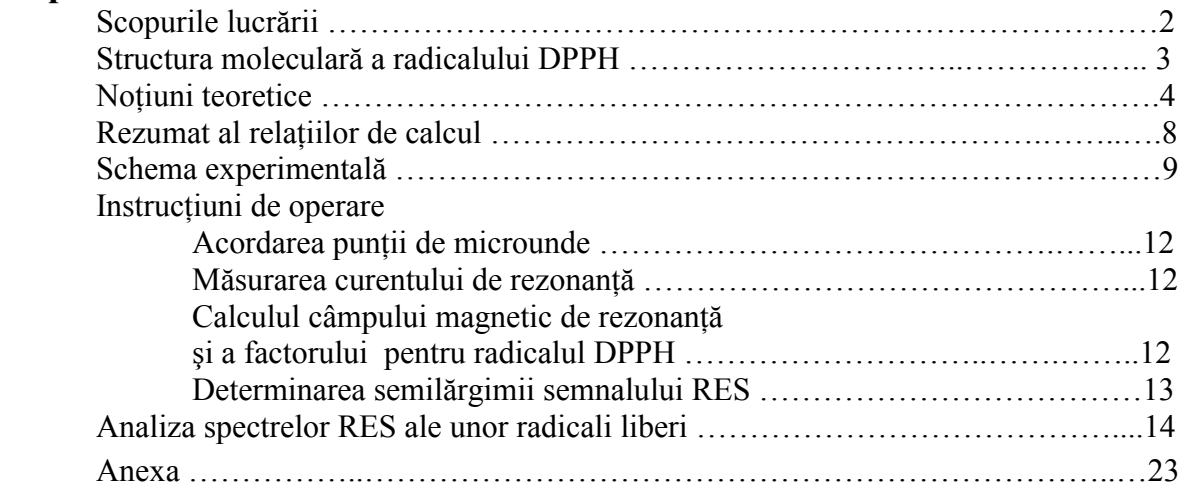

# **Bibliografie**

- 1*. Rezonanţă Electronica de Spin Probleme* L.David, C.Crăciun, V.Chiş, O.Cozar Casa Cărţii de Stiinţă, Cluj-Napoca, 2000
- 2*. Rezonanţă Electronica de Spin Principii, Metode, Aplicaţii* L.David, O.Cozar, C.Crăciun, V.Chiş Presa Universitară Clujană, Cluj-Napoca, 2001
- 3.<http://phys.ubbcluj.ro/atomica/vchis/lab/lab.htm>

# **Scopurile lucrării:**

- 1. înţelegerea efectului Zeeman
- 2. detectarea unui semnal RES
- 3. măsurarea factorului g pentru radicalul DPPH
- 4. măsurarea semilărgimii semnalului de absorbţie pentru radicalul DPPH
- 5. înţelegerea analizei spectrelor RES ale radicalilor liberi
- 6. interpretarea spectrului RES a sării de potasiu a anionului bifenil

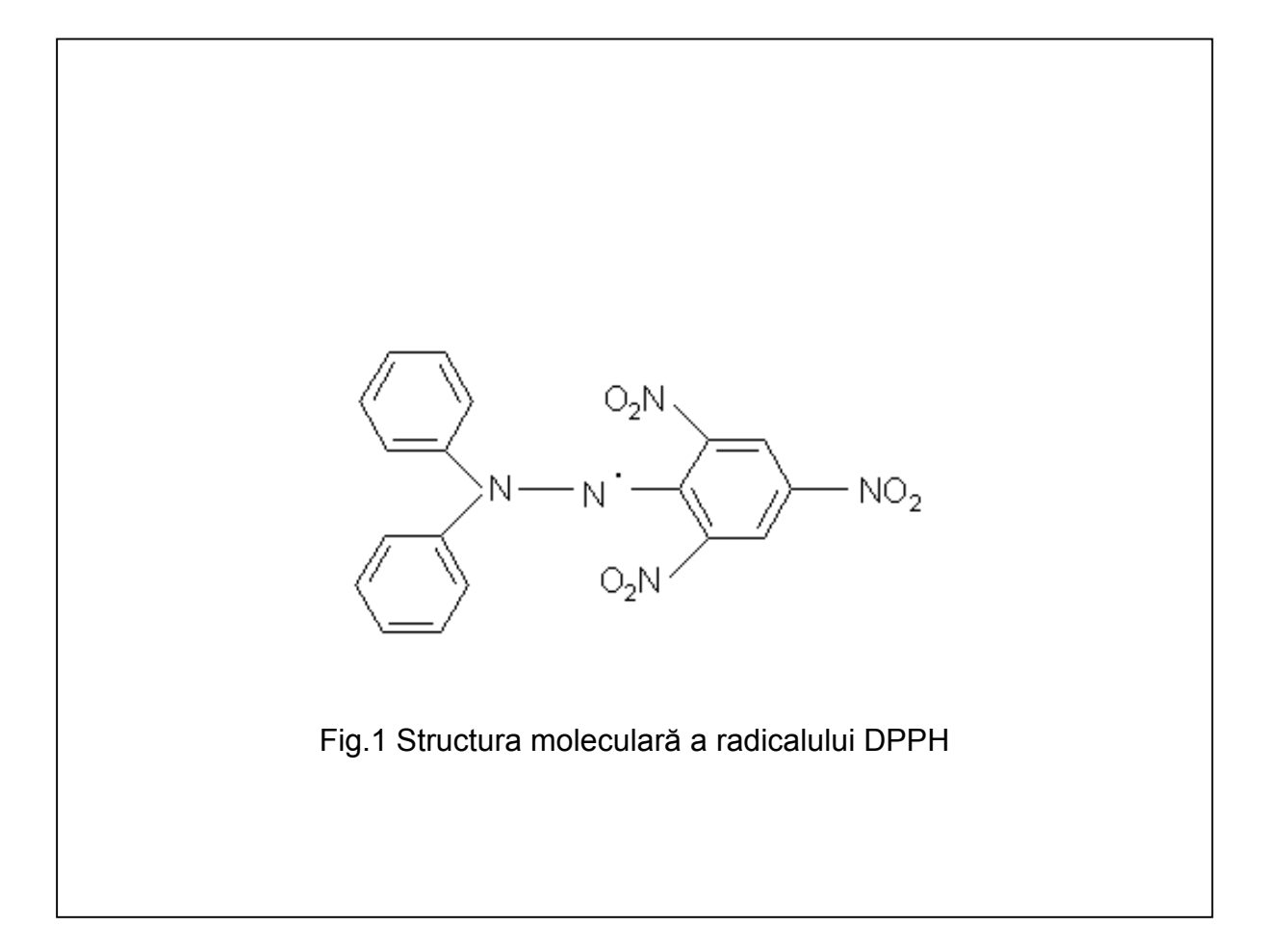

### **Noţiuni teoretice**

Ramura spectroscopiei în care sisteme moleculare paramagnetice absorb radiatii de microunde poartă denumirea de "Rezonanţă Paramagnetică Electronică"(RPE), "Rezonanţă Electronică de Spin" (RES) sau "Rezonanţă Magnetică Electronică"(RME). Aceste denumiri sunt echivalente şi pur şi simplu accentuează diferite aspecte ale aceluiaşi fenomen care cere prezenţa în proba supusă studiului unui moment cinetic. Acest moment cinetic poate fi de spin și datorat electronilor neîmperecheați ai atomilor și moleculelor sistemelor studiate sau orbital corespunzător orbitalilor p, d sau f ai atomilor în stare gazoasă sau făcând parte din molecule diferite. Formal, RPE este denumirea cea mai generală, deoarece unele sisteme pot fi paramagnetice fără a avea spini electronici neîmperecheați.

Sisteme tipice care pot fi studiate prin RES sunt:

- 1. *Radicali liberi* în stare solidă, lichidă sau gazoasă. Prin radical liber se înţelege o moleculă care are un electron neîmperecheat.
- 2. *Defecte punctuale* (imperfecţiuni localizate în cristale). Cele mai cunoscute defecte din această clasă sunt centrii F din cristale şi sticle şi presupun prezeţa unui electron si a unei vacante ionice. De asemenea, absenta unui electron (echivalent cu o "vacanţă pozitivă") poate conduce la un comportament paramagnetic.
- 3. *Biradicali*. Aceștia sunt molecule ce conțin doi electroni neîmperecheați, suficient de depărtați unul de altul, astfel încât interacțiunea lor să fie foarte slabă.
- 4. *Sisteme cu stare fundamentală de triplet*, având doi electroni neîmperecheaţi interactionând puternic. Câteva dintre aceste sisteme moleculare sunt stabile dar cele mai multe se obțin prin excitări termice sau optice.
- 5. *Sisteme cu trei sau mai mulţi electroni neîmperecheaţi*.
- 6. Cei mai mulţi *ioni ai metalelor tranziţionale şi ai pământurilor rare*.
- 7. *Sisteme cu electroni de conducţie* (metale şi semiconductori).

Electronii neîmperecheati pot apărea în pături electronice incomplete, cum ar fi orbitalii d ai ionilor metalelor tranziţionale, sau în orbitalii moleculari superiori ai moleculelor paramagnetice (radicali).

#### **Electronul în câmp magnetic**

Electronul are un moment cinetic de spin cu valoarea numerică  $|S| = \sqrt{S(S+1)}\hbar$ , unde S = 1/2 este numărul cuantic cinetic de spin. Momentului cinetic de spin **S** îi corespunde un moment magnetic de spin **µe** orientat în sens opus datorită sarcinii electrice negative a electronului.

Interacțiunea momentului magnetic de spin al electronului cu câmpul magnetic **B**<sub>0</sub> este descrisă de Hamiltonianul Zeeman electronic:

 $H = -\mu_z B_0 = g_e \mu_B B_0 S_z$ 

Considerând că direcția câmpului static **B**<sub>0</sub> este aleasă prin convenție ca axă Oz, Hamiltonianul Zeeman devine:

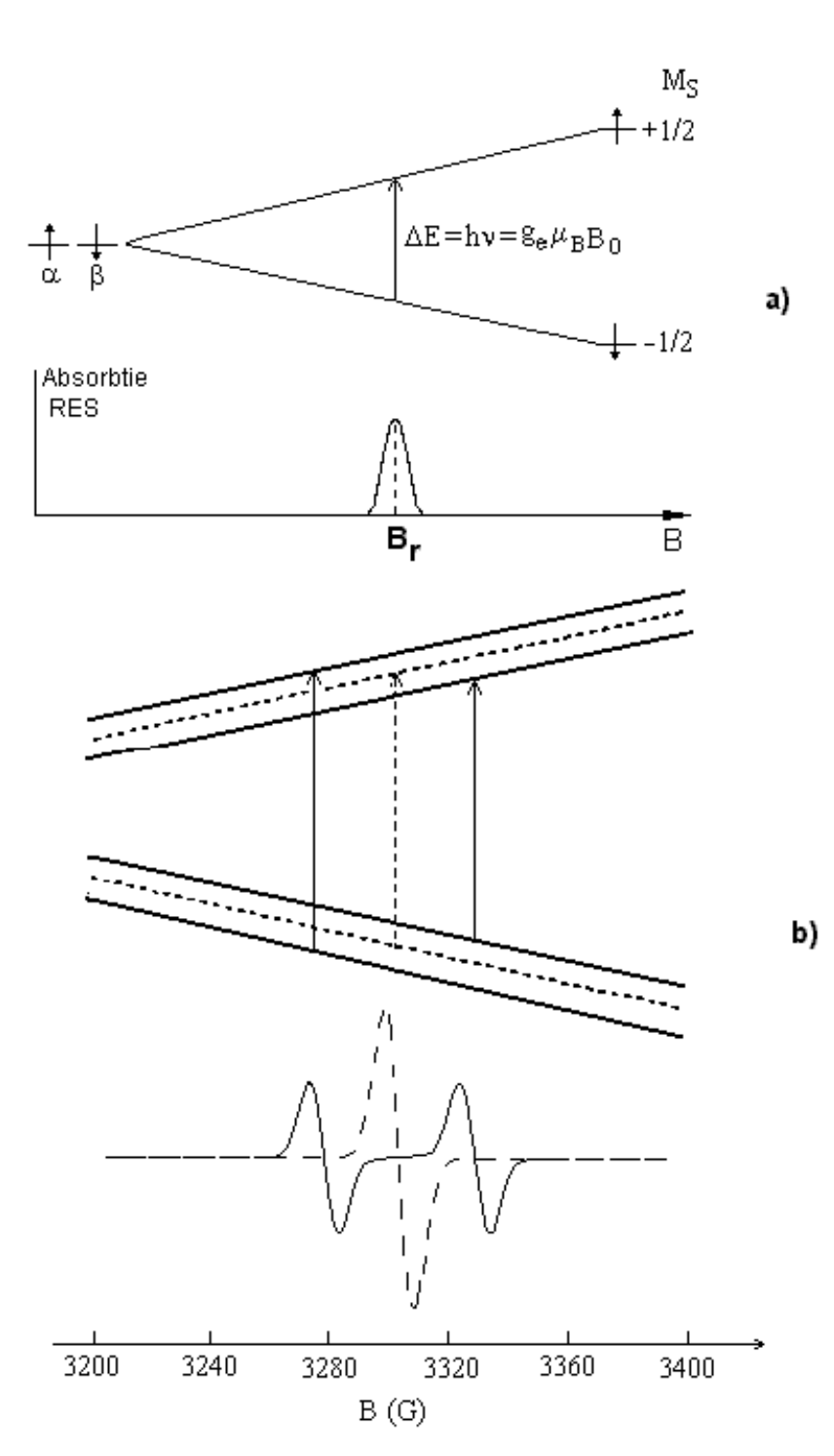

#### *Fig.2. a) Diagrama nivelelor energetice pentru un electron liber aflat în câmp magnetic static b) Diagrama nivelelor energetice şi spectrul RES pentru un paramagnet cu S=1/2 şi I=1/2. Liniile întrerupte corespund absenţei interacţiunii hiperfine (I=0)*

unde  $B = \frac{B}{2m_e}$  $\mu_B = \frac{e\hbar}{2}$  este magnetonul Bohr electronic. In câmp magnetic static  $\mathbf{B}_0$ starea electronică fundamentală se despică în 2S+1 nivele Zeeman caracterizate de numărul cuantic magnetic de spin  $M<sub>S</sub>$  $(M<sub>S</sub> = -S, -S+1...$ S). Separarea acestor nivele depinde de tăria câmpului magnetic aplicat. Pentru electronul liber,  $M<sub>S</sub>$  poate lua valorile ±1/2 şi caracterizează cele două stări Zeeman ale electronului,  $|\alpha\rangle$ respectiv  $|β⟩$ . Starea de spin α are momentul magnetic antiparalel cu câmpul **B**<sub>0</sub>.

In prezenţa unei radiaţii de microunde cu frecventa ν, electronul poate

trece din starea  $\alpha$  în starea β dacă este îndeplinită condiția de rezonanță:

$$
h\nu = g_e \mu_B B_0
$$

Dacă electronul neîmperecheat interactionează, prin momentul său magnetic, cu momentul magnetic de spin al unui nucleu din probă, se produce o despicare a fiecărui nivele Zeeman în 2I+1 subnivele. Această interactiune se numeste interactiune hiperfină. Tranzițiile între subnivelele Zeeman rezultate se supun regulilor de selecție:  $M_S=0$  și  $M_I=0$  (vezi Fig.2.b).

#### **Absorbţia de rezonanţă pentru un ansamblu de spini**

 Populaţiile la echilibru termic corespunzătoare stărilor de spin α şi β sunt descrise de o distribuție de tip Boltzman:

$$
N^o_{\alpha} / N^o_{\beta} = \exp(-\Delta E / kT)
$$

unde ∆E este diferenţa energetică între cele două stări de spin, iar kT este energia termică.

Prin aplicarea unei radiații de microunde are loc o absorbție de energie și populațiile își vor modifica valorile de echilibru ( $N_{\alpha}$ ,  $N_{\beta}$ ). Deoarece probabilitățile de tranziție pentru absorbție și emisie stimulată sunt egale ( $P_\beta = P_\alpha = P$ ), aceste modificări pot fi scrise astfel:

$$
\frac{dN_{\beta}}{dt} = P(N_{\alpha} - N_{\beta}) = -Pn
$$

unde n =  $N_{\beta}-N_{\alpha}$  este diferența dintre populațiile celor două stări. Populațiile stărilor  $|\alpha\rangle$  și  $|\beta\rangle$  se exprimă în funcție de numărul total de spini N = N<sub>β</sub>+N<sub>α</sub> astfel:

$$
N_{\beta} = \frac{1}{2}(N+n)
$$

$$
N_{\alpha} = \frac{1}{2}(N-n)
$$

Deoarece N este constant, variația temporală a diferenței de populație a celor două stări este descrisă de ecuaţia:

$$
\frac{\mathrm{dn}}{\mathrm{dt}} = -2\mathrm{Pn}
$$

care are soluția:

$$
n = n^0 \exp(-2Pt)
$$

unde  $n^0 = N_\alpha^0 - N_\beta^0$  este diferența populațiilor la echilibru termic. Se așteaptă astfel ca diferența de populație să scadă la zero după un timp suficient de lung. Dacă câmpul magnetic de microunde are o amplitudine suficient de mare și este la frecvența de rezonanță, cele două nivele energetice au populații aproximativ egale și absorbția de microunde scade aproape la zero, fiind îndeplinită asa numita conditie de saturatie. Acest fenomen de saturatie formează baza anumitor tehnici RES.

Magnetizarea totală pentru un ansamblu de spini este suma momentelor magnetice individuale  $M = \sum \mu_{\alpha}$ . Datorită faptului că momentele individuale precesează în jurul câmpului magnetic, componenta perpendiculară (transversală) M⊥ este egală cu zero. Componenta magnetizării paralelă cu câmpul magnetic, M<sub>z</sub>, depinde de diferența N<sub>β</sub>−N<sub>α</sub> dintre populaţiile celor două stări de spin:

$$
M_z = (N_\beta - N_\alpha)\mu_z
$$

#### **Factorul giromagnetic g**

Pentru un electron liber, valoarea factorului giromagnetic este  $g_e = 2.0023$ . In sistemele chimice, electronii neîmperecheați ocupă un orbital care poate fi localizat pe un singur atom sau poate fi delocalizat pe o întreagă moleculă sau pe un radical. Pentru radicalii liberi, g rămâne apropiat de valoarea electronului liber. In celelalte cazuri, trebuie luate în considerare contribuțiile la momentul magnetic al electronului date de mișcarea orbitală. Valoarea lui g poate fi diferită de 2.0, mai rar scade mult sub această valoare, dar poate ajunge la 9.0 sau mai mult. Contribuţii orbitale se produc, de obicei, pentru sistemele conţinând ioni metalici tranziţionali şi sunt similare cu acelea observate în măsurătorile de momente magnetice.

 Fiecare orbital atomic are asociat un moment cinetic orbital, caracterizat de numărul cuantic magnetic orbital m<sub>l</sub>. Momentul cinetic orbital total al unui atom este legat de numărul cuantic orbital L, care este calculat prin însumarea valorilor  $m<sub>l</sub>$  pentru toți electronii. Similar, spinul total al sistemului este  $S = n/2$ , unde n este numărul de electroni neîmperecheați. Pentru un atom izolat, momentul cinetic total este caracterizat de numărul cuantic J, care ia valori în intervalul L+S şi L−S. Valoarea factorului giromagetic g depinde de numerele cuantice J, L şi S astfel:

$$
g = 1 + \frac{J(J+1) + S(S+1) - L(L+1)}{2J(J+1)}
$$

Această formulă este valabilă în cazul în care există o influență foarte mică sau chiar neglijabilă a atomilor vecini asupra momentelor electronilor neîmperecheaţi, de exemplu pentru atomii liberi, în stare gazoasă sau pentru compuşii lantanidelor. In ultimul caz, electronii 4f sunt puternic ecranaţi de ceilalţi electroni prezenţi. Pentru elementele 3d şi 5f, comportamentul electronilor este influențat de atomii de ligand vecini prezenți în complex. Pentru elementele 3d contributia orbitală este considerabil redusă sau chiar lipseste, momentele magnetice fiind determinate doar de momentul cinetic de spin electronic. Există totusi și contribuții orbitale reziduale care sunt datorate configurațiilor electronice și stereochimice și depind de tipul orbitalilor ocupați de electronii neîmperecheați. Intr-un complex există o despicare suplimentară a nivelelor energetice cauzată de câmpul cristalin al atomilor de ligand. Toate aceste contributii afectează valoarea lui g, care poate diferi mai mult sau mai putin de valoarea factorului giromagnetic al electronului liber.

#### **Relaţii de calcul:**

Din condiţia de rezonanţă:

$$
h\nu = g\mu_B B \tag{1}
$$

se obţine valoarea factorului g:

$$
g = \frac{h\nu}{\mu_B B} \tag{2}
$$

Cunoscând valorile constantelor:

$$
h = 6,626 \cdot 10^{-34} J \cdot s
$$

$$
\mu_B = 9,274 \cdot 10^{-24} J/T
$$

se obține:

$$
g = 0.71447 \cdot 10^{-10} \cdot \frac{v}{B}
$$
 (3)

Dacă ν se ia în MHz şi B în gauss atunci:

$$
g = 0.71447 \cdot \frac{\mathsf{v}(MHz)}{B(G)}\tag{4}
$$

Câmpul magnetic static este produs cu ajutorul a două bobine Helmholtz, iar valoarea câmpului în centrul acestor bobine este dată de:

$$
B(T) = \frac{8\mu_0}{\sqrt{125}} \cdot \frac{nI(A)}{R}
$$
\n<sup>(5)</sup>

unde R este raza bobinei, I este curentul care trece prin bobine, iar n este numărul de spire al unei bobine.

Din relaţia (5) se obţine:

$$
B(G) = \frac{8\mu_0}{\sqrt{125}} \cdot 10^4 \cdot \frac{nI(A)}{R}
$$
 (6)

Din relațiile (4) și (6) putem exprima factorul g în funcție de valoarea curentului:

$$
g = \frac{0.71447 \cdot \sqrt{125} \cdot v(MHz) \cdot R(m)}{8\mu_o \cdot 10^4 \cdot n \cdot I(A)}, \text{ sau}
$$
  

$$
g = 9.985 \cdot 10^{-5} \frac{v(MHz)R(m)}{\mu_o \cdot n \cdot I(A)}
$$
(7)

După măsurarea curentului de rezonanţă se va calcula câmpul magnetic de rezonanţa cu relaţia (6) şi apoi factorul g al DPPH folosind relaţia (4) şi ţinând cont că:

$$
v = 146 \cdot 10^{6} Hz \qquad (\pm 12 \cdot 10^{3} Hz)
$$
  
\n
$$
\mu_{0} = 4\pi \cdot 10^{-7} \frac{T^{2}}{J} \cdot m^{3}
$$
  
\n
$$
n = 250 \qquad \text{(nr. de spire al bobinelor)}
$$
  
\n
$$
R = 5.4 cm
$$

# **Schema experimentală**

Schema generală a instalaţiei experimentale este dată în Fig.3. In Fig.4 este dată schema sursei de microunde (unit-ul RES), iar în Fig.5 este reprezentată sursa de microunde (rezonatorul).

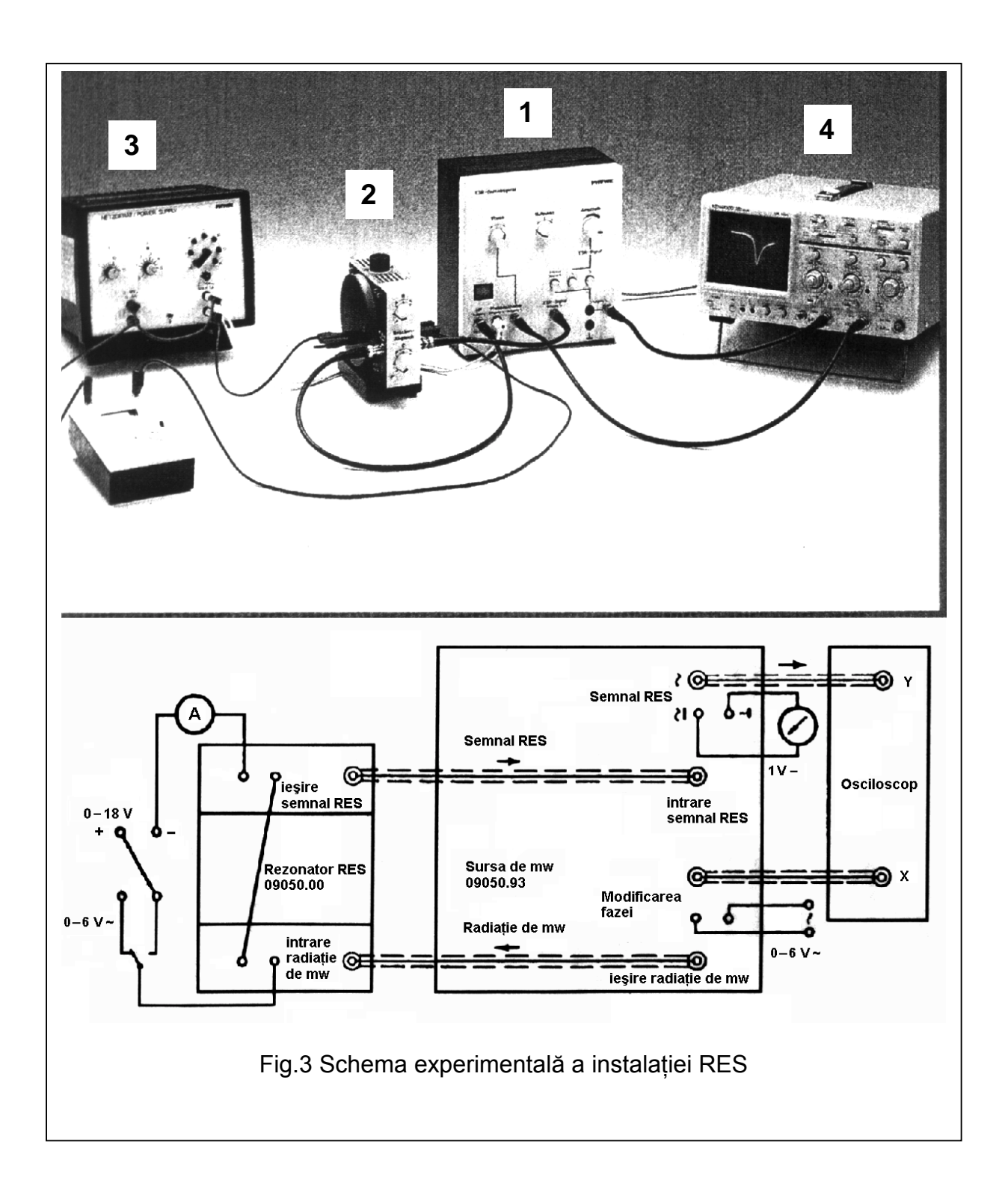

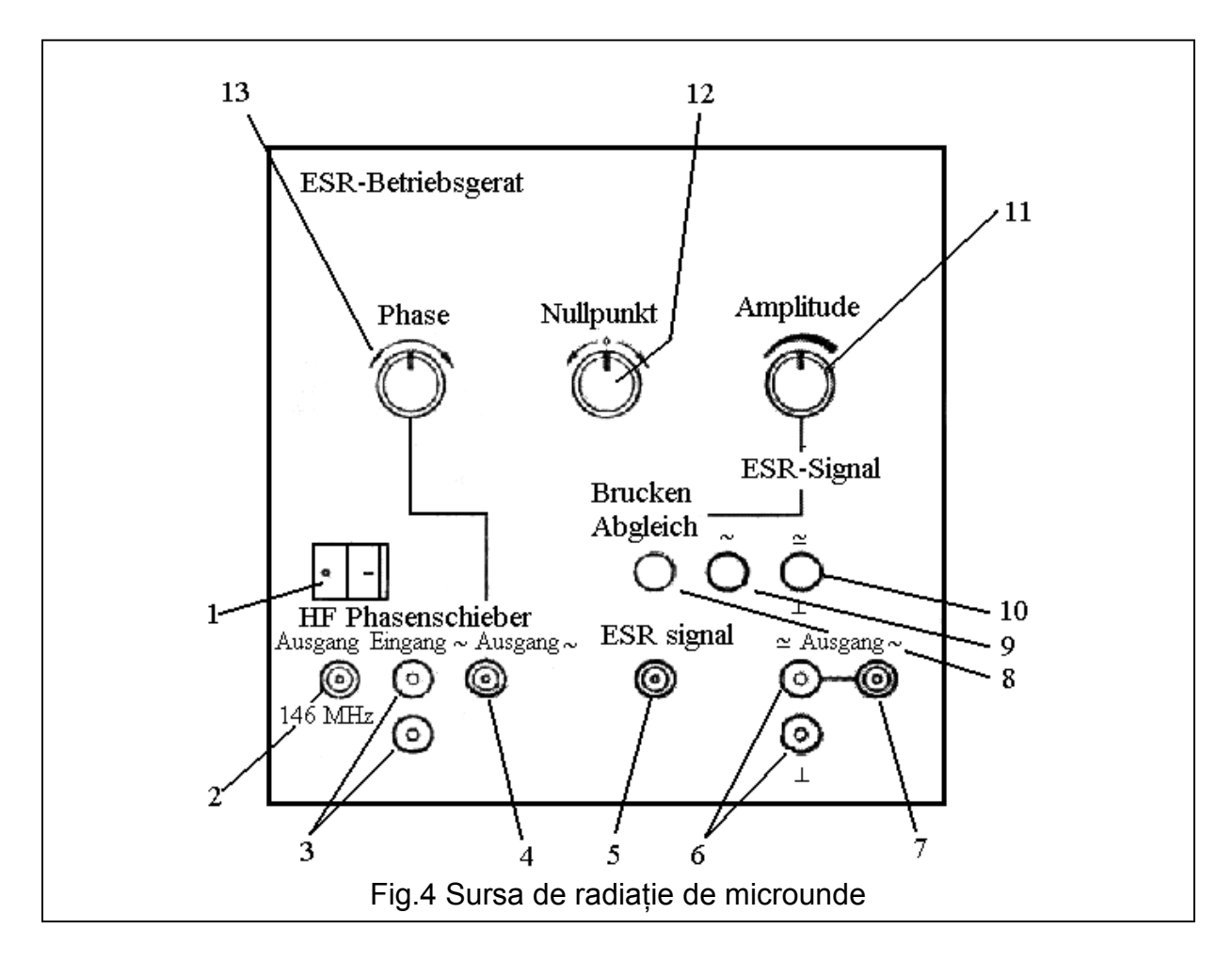

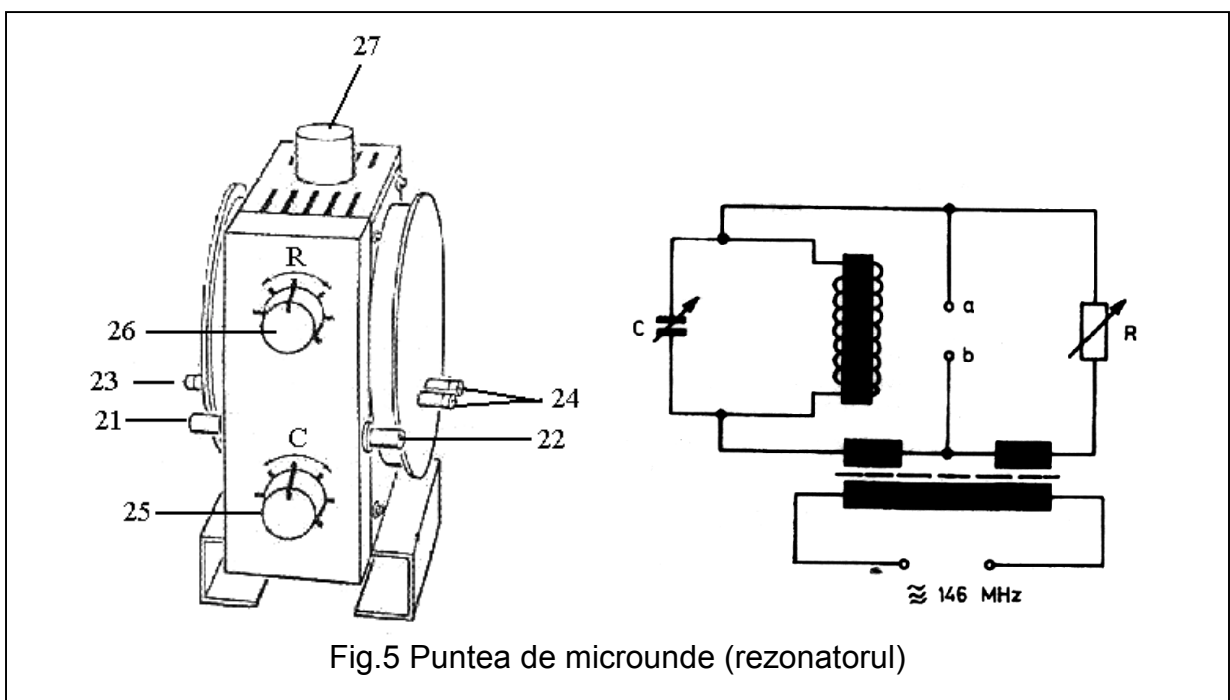

### **Explicaţiile butoanelor** *Sursa de microunde (unit-ul RES, Fig.4)*

- 1. întrerupător pornit/oprit
- 2. ieşirea radiaţiei de microunde (se conectează prin cablu BNC la "HF input" (21) de pe rezonator).
- 3. tensiunea de intrare pentru schimbătorul de fază
- 4. ieşirea de la schimbătorul de fază pentru deflexia pe axa X a fascicolului de electroni a osciloscopului (se conectează prin cablu BNC la intrarea X de la osciloscop)
- 5. intrare pentru semnalul RES furnizat de ieşirea 22 de pe rezonator; după o amplificare internă, semnalul RES se extrage de la ieşirile 7 (vizualizare pe osciloscop) sau 6 (vizualizare cu voltmetrul).
- 6. ieşire pentru semnalul RES amplificat, dacă vizualizarea se face cu osciloscopul.
- 7. ieşire pentru semnalul RES amplificat, dacă vizualizarea se face cu voltmetrul.
- 8. buton pentru trecerea punții de microunde în modul de acordare.
- 9. buton pentru vizualizarea semnalului RES pe osciloscop.
- 10. buton pentru vizualizarea simultană a semnalului RES pe osciloscop şi cu voltmetrul.
- 11. butonul "Amplitude" pentru ajustarea înălţimii semnalului RES
- 12. butonul "Nullpunkt"; cu acest buton se ajustează punctul de lucru al amplificatorului intern al sursei de microunde.
- 13. butonul "Phase" pentru schimbarea fazei tensiunii alternative de la ieşirea 4, tensiune folosită pentru deflexia pe axa X.

### *Puntea de microunde (rezonatorul, Fig.5)*

21. intrare pentru radiaţia de microunde provenită de la ieşirea 4 a unit-ului RES

22. ieşire pentru semnalul RES care va fi trimis la intrarea 5 de pe unit-ul RES, pentru amplificare

- 23. capetele uneia dintre bobinele Helmholtz (curentul maxim prin bobine este 1.5A)
- 24. capetele celei de-a doua bobine Helmholtz
- 25. potentiometrul C pentru ajustarea capacității punții
- 26. potenţiometrul R pentru ajustarea rezistenţei punţii
- 27. capsula care contine probe de măsurat.

# **Instrucţiuni de operare**

#### *Acordarea punţii de microunde*

**Atenţie!!!** Acordarea punţii nu trebuie efectuată decât dacă aceasta este dezacordată, caz în care aceasta va fi echilibrată numai în prezenţa cadrului didactic îndrumător

Pentru acordarea punții se vor parcurge următorii pași:

- 1. întrerupeti alimentarea cu curent a bobinelor
- 2. fixați potențiometrul R de pe rezonator la mijloc, iar potențiometrul C complet în partea stângă.
- 3. pe unit-ul RES apăsați butonul "Bridge Adjustment" (butonul 8, Fig. 4)
- 4. setati intrările la osciloscop (CH1 și CH2) pe poziția DC
- 5. setati amplificările la osciloscop după cum urmează:
	- 0.2V pentru canalul X
	- 20mV pentru canalul Y
	- butonul "Time/div" pe poziția XY
- 6. conectati un voltmetru între bornele 6 (Fig.4) pentru a măsura o tensiune alternativă de maxim 1V
- 7. cu butonul "Nullpunkt" de pe unit-ul RES aduceţi tensiunea indicată de voltmetru în intervalul  $0 - 0.2V$
- 8. acordarea punții se efectuează acționând asupra potențiometrului C de pe rezonator până când se obtine o tensiune minimă indicată de voltmetru.
- 9. dacă tensiunea indicată de voltmetru trece în domeniul negativ, aceasta se va readuce în domeniul pozitiv folosind butonul "Nullpunkt".
- 10. reluati acordajul de la pasul 9 și repetați pașii 9-10 până când tensiunea indicată de voltmetru rămâne la o valoare minimă în domeniul pozitiv.

### **Măsurarea curentului de rezonanţă**

- 1. după acordarea punţii de microunde apăsaţi butonul 9 de pe unit-ul RES şi rotiţi maxim spre dreapta butonul "Amplitude"
- 2. dacă tensiunea indicată de voltmetru este în afara domeniului de măsurare, se va readuce în doemniu folosind butonul "Nullpunkt" , încercând să se obţină valoarea minimă la care s-a ajuns la acordare
- 3. rotiti butonul A de pe sursa de alimentare a bobinei maxim la dreapta și creșteți usor curentul prin bobine rotind spre dreapta butonul V, până când obțineți pe osciloscop o curbă de absorbţie. **Nu se va depăşi valoarea de 1.5A pentru curentul prin bobine !!!**
- 4. folosind butonul "Phase" aduceţi în coincidenţă cele două curbe şi modificaţi curentul în bobine pentru a pozitiona semnalul în centrul ecranului osciloscopului (aduceti minimul curbei de absorbție pe axa Y)

Dacă este necesar, repetati acest pas actionând succesiv asupra butonului "Phase" și asupra potentiometrul V de modificare a curentului prin bobine.

- 5. eventual folosiţi butonul C de pe rezonator până când semnalul RES devine simetric
- 6. curentul de rezonanţă este curentul indicat de ampermetru în momentul în care pe osciloscop este vizualizat un semnal de absorbtie simetric.

### **Calculul câmpului magnetic de rezonanţă şi a factorului g**

După ce s-a măsurat curentul de rezonantă, folositi relația

$$
B(G) = \frac{8\mu_o}{\sqrt{125}} \cdot 10^4 \cdot \frac{nI(A)}{R}
$$

pentru a calcula câmpul de rezonanţă.

$$
\mu_0 = 4\pi \cdot 10^{-7} \frac{T^2}{J} \cdot m^3
$$
  
n = 250 (nr. de spire al bobinelor)

*R* = *5,4cm*

Cu valoarea câmpului de rezonanţă calculat mai sus, calculaţi valoarea factorului g pentru radicalul DPPH, folosind relatia:

$$
g = 0.71447 \cdot \frac{v(MHz)}{B(G)}
$$

stiind că frecvența radiației de microunde este 146 MHz.

#### **Determinarea semilărgimii semnalului RES**

Parcurgeţi următorii paşi:

1. folosind butonul de deplasare a spotului osciloscopului pe axa Y, poziţionaţi semnalul RES astfel încât acesta să intersecteze axa X la jumătate înălțimii

- 2. eliminaţi tensiunea de modulaţie (scoateţi cablul de la borna 3 (Fig.4))
- 3. modificând încet curentul în bobine, se vor determina cele două valori ale curentului la care spotul de pe ecranul osciloscopului intersectează axa X
- 4. semilărgimea semnalului (∆B) se calculează ca diferenţa valorilor câmpului magnetic calculat cu cele două valori ale curentului determinat la pasul 3 (folosiţi relaţia de legătură dintre curent şi câmp).

# **Analiza spectrelor RES ale unor radicali liberi**

Să analiză structura spectrului RES din figura următoare:

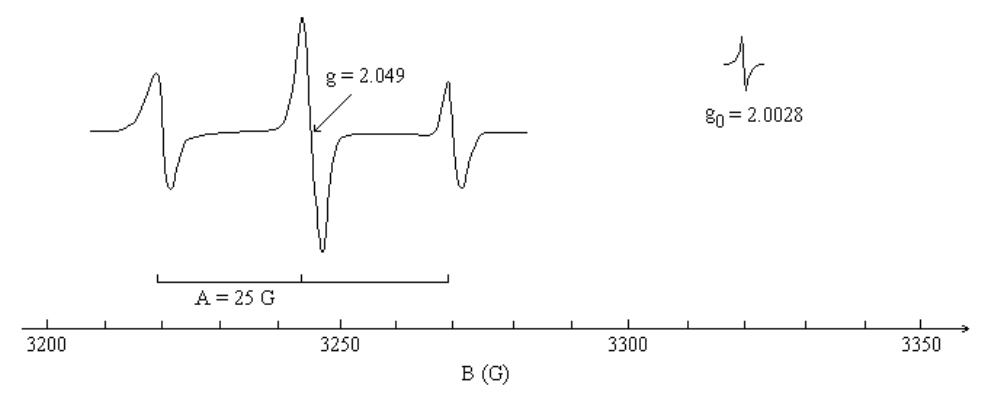

*Estimarea factorului giromagnetic g şi a constantei hiperfine a unui compus când câmpul magnetic este marcat cu un radical cu g0 cunoscut* 

In spectru există  $N = 3$  linii de structură hiperfină cu raportul intensităților 1:2:1. Dacă electronul neîmperecheat ar interacţiona cu un singur nucleu ar trebui ca liniile de rezonanţă să aibă aceeaşi intensitate. Deoarece linia centrală este dublul liniilor laterale rezultă că este o suprapunere de două semnale hiperfine și deci electronul interacționează cu mai multe nuclee  $(n > 1)$ . Deoarece nici o linie de structură hiperfină nu se despică datorită interacțiunii hiperfine a electronului cu un alt nucleu, rezultă că nucleele sunt echivalente. Relatia dintre numărul de linii de structură hiperfină N şi numărul de nuclee echivalente n este: N = 2nI +1, unde I este numărul cuantic de spin pentru fiecare din cele n nuclee echivalente. Deoarece N  $= 3 \implies nI = 1$  si deoarece  $I \ge 1/2 \implies n \le 2$ .

Rezultă că spectrul corespunde interacțiunii unui electron neîmperecheat cu două nuclee echivalente cu I =  $1/2$ .

Hamiltonianul de spin al acestui sistem este:

$$
\mathbf{H} = g\mu_B \mathbf{B} \cdot \mathbf{S} + A_1 \mathbf{S} \cdot \mathbf{I}_1 + A_2 \mathbf{S} \cdot \mathbf{I}_2 \tag{1}
$$

în care tensorul **g** este izotrop, **S** este momentul cinetic de spin al electronului, **I<sup>1</sup>** şi **I2** sunt momentele cinetice de spin nucleare ale celor două nuclee echivalente,  $A_1 = A_2 = A$  sunt constantele de structură hiperfină. Datorită echivalenței celor două nuclee, Hamiltonianul se mai poate scrie:

$$
\mathbf{H} = g\mu_B \mathbf{B} \cdot \mathbf{S} + A\mathbf{S} \cdot (\mathbf{I}_1 + \mathbf{I}_2)
$$
 (2)

Aplicând acest Hamiltonian asupra stărilor proprii  $|M_S M_{I_1} M_{I_2}\rangle$  se obțin nivelele energetice:

$$
W(M_S, M_{I_1}, M_{I_2}) = W(M_S, M_I) = g\mu_B BM_S + AM_S M_I
$$
 (3)

unde  $M_S = \pm 1/2$ ,  $M_I = M_{I_1} + M_{I_2}$ ,  $M_{I_1} = -I_1,...+I_1 = -1/2, +1/2$ ,  $M_{12} = -I_2,... + I_2 = -1/2, +1/2$ . Valorile posibile ale lui M<sub>I</sub> și modul de obținere al acestora

sunt prezentate în tabelul următor:

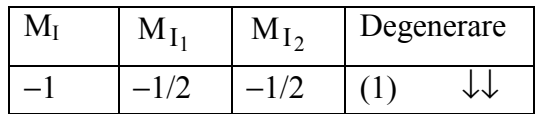

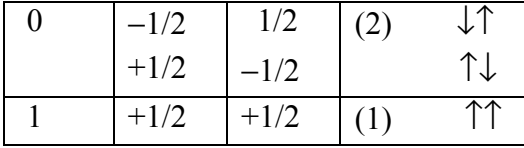

Se observă că starea cu  $M_1 = 0$  este dublu degenerată.

Regulile de selecție pentru tranzițiile RES sunt:  $\Delta M_S = \pm 1$ ,  $\Delta M_I = 0$ . Deci tranziția RES (M<sub>S</sub> =  $-1/2$ ,  $M_I = 0$ ) → ( $M_S = +1/2$ ,  $M_I = 0$ ) va avea intensitae dublă față de tranzițiile ( $M_S = -1/2$ ,  $M_I = -1$ ) →  $(M_S = +1/2, M_I = -1)$  și  $(M_S = -1/2, M_I = +1)$  →  $(M_S = +1/2, M_I = +1)$ , după cum se observă de fapt din spectru.

Condițiile de rezonanță pentru cele 3 tranziții RES sunt:

$$
hv = W(M_S = +1/2, M_I = +1) - W(M_S = -1/2, M_I = +1) = g\mu_B B_1 + A
$$
 (4)  
\n
$$
hv = W(M_S = +1/2, M_I = 0) - W(M_S = -1/2, M_I = 0) = g\mu_B B
$$
 (5) Din  
\n
$$
hv = W(M_S = +1/2, M_I = -1) - W(M_S = -1/2, M_I = -1) = g\mu_B B_{-1} - A(6)
$$

condițiile de rezonanță pentru DPPH și pentru linia centrală a spectrului studiat se poate determina valoarea lui g:

$$
hv = g_0 \mu_B B_0 = g \mu_B B \Rightarrow g = g_0 \frac{B_0}{B}
$$
 (7)

$$
B_0 = 3320
$$
 G,  $B = 3245$  G  $\Rightarrow$  g = 2.0491

Valoarea lui A se determină ca distanța dintre două linii de rezonanță consecutive:  $A = B_1 - B$  sau  $A = B - B_{-1}$  sau  $A = (B_1 - B_{-1})/2 \Rightarrow A = 25$  G. Adeseori A se determină practic ca distanţa dintre maximele de rezonanţă consecutive şi nu între punctele de inflexiune ale liniilor RES, care corespund câmpurilor de rezonanţă după cum se poate observa în Fig.5R.

In cele ce urmează vom face o interpretare a spectrului RES pentru un radical având trei protoni, doi dintre ei fiind echivalenți, care au constantele de structură hiperfină  $a_1$  (pentru protonul unic), respectiv a<sub>2</sub> (pentru cei doi protoni echivalenti), în cazurile următoare: (a)  $a_1 < a_2$ ; (b)  $a_1 = 2a_2$ ; (c)  $a_1 =$  $a_{2}$ ; (d)  $a_1 > 2a_2$ .

Spectrele RES ale radicalului sunt prezentate în figura de mai jos, pentru diferite relaţii între constantele de structură hiperfină.

(a) In cazul în care  $a_1 < a_2$ , spectrul conține un triplet de dubleți. Liniile tripletului, datorate celor doi protoni echivalenţi au intensităţile relative 1:2:1, iar cele ale dubleţilor, datorate structurii hiperfine a protonului neechivalent au intensități egale. Intensitățile relative ale liniilor din spectru sunt: 1:1:2:2:1:1.

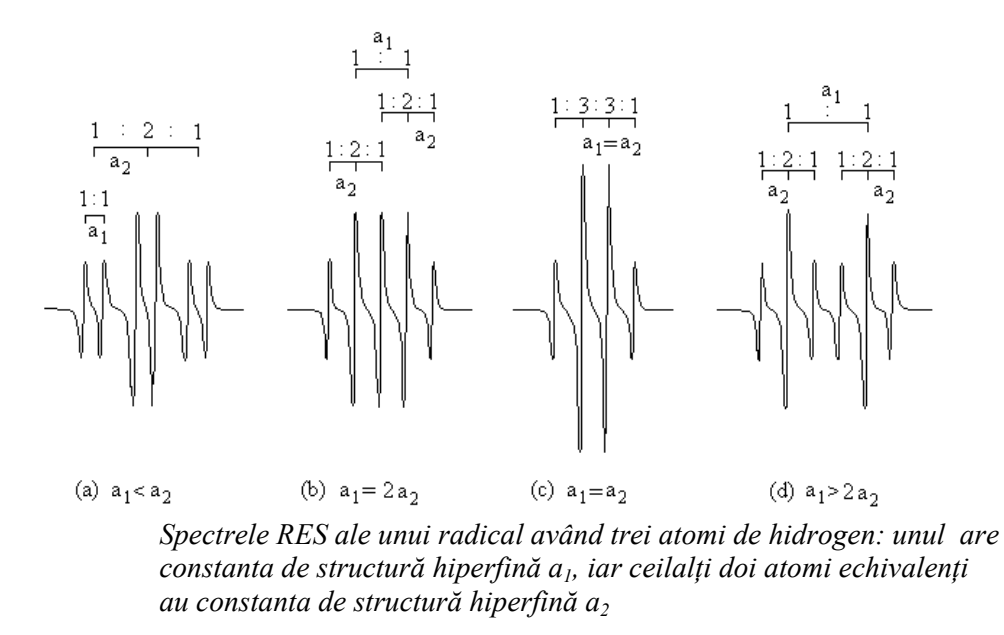

(b) In cazul în care  $a_1 = 2a_2$ , spectrul contine un dublet de linii datorat interactiunii hiperfine a electronului neîmperecheat cu protonul neechivalent, fiecare linie a dubletului fiind despicată în tripletul datorat interacțiunii hiperfine cu cele două nuclee de hidrogen. Datorită legăturii între a<sub>1</sub> și a<sub>2</sub> rezultă că liniile extreme ale celor doi tripleți se suprapun astfel încât spectrul RES va conţine 5 linii de intensităţi relative 1:2:2:2:1.

(c) Situația  $a_1 = a_2$  este echivalentă cu cea a interacțiunii electronului neîmperecheat cu n<sub>H</sub> = 3 protoni echivalenți, deci spectrul conține  $2n_HI_H + 1 = 4$  linii de intensități relative 1:3:3:1. (d) In cazul în care  $a_1 > 2a_2$ , spectru conține un dublet de tripleți, intensitățile relative ale liniilor fiind: 1:2:1:1:2:1.

In cele ce urmează vom face o interpretare a spectrului RES al radicalului 2-metoxi-1,4 benzosemichinonă.

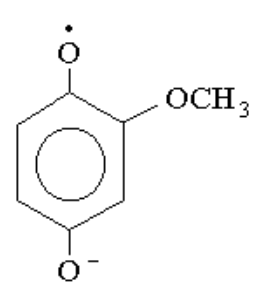

*Formula structurală a radicalului 2-metoxi-1,4-benzosemichinonă*

Structura hiperfină a spectrelor RES ale radicalilor liberi este deseori complexă, constând dintrun număr destul de mare de linii.

Tranzițiile RES posibile sunt date de conditia de rezonantă:

$$
hv = g\mu_B B + a'M_I
$$
 (1)

unde g este factorul giromagnetic,  $\mu_B$  magnetonul Bohr electronic, B câmpul magnetic principal, a' constanta de structură hiperfină exprimată în J, M<sub>I</sub> numărul cuantic magnetic nuclear, iar hν este energia de microunde.

Pentru o valoare fixată a frecvenței câmpului de microunde, cele 2I+1 linii de structură hiperfină datorate interacţiunii electronului neîmperecheat cu un nucleu de spin I sunt echidistante, de intensități egale și se obțin la câmpurile de rezonanță:

$$
B(M_I) = B_0 - aM_I \tag{2}
$$

unde B  $0 - \frac{1}{g}$  $B_0 = \frac{hv}{g\mu_B}$  este câmpul de rezonanță în absența interacțiunii hiperfine, iar a[G] = a/g $\mu_B$ .

 Nucleele identice aflate în medii chimice identice în interiorul unui radical sunt numite nuclee echivalente și prezintă aceleași despicări hiperfine. Un radical care contine n nuclee echivalente de spin I produce un spectru RES ale cărui linii apar la câmpurile de rezonanţă:

$$
B(M_I^1, M_I^2, ..., M_I^n) = B_0 - a \sum_{j=1}^n M_I^j = B_0 - aM_I
$$
 (3)

Deoarece fiecare număr cuantic magnetic  $M_I^j = -I, -I+1, \ldots, +I$  ia 2I+1 valori, vor exista (2I+1)<sup>n</sup> seturi diferite  $(M^1_I, M^2_I, ..., M^n_I)$ 2 I  $\frac{1}{I}$ ,  $M_1^2$ , ...,  $M_1^n$ ), fiecare specificând o tranziție în spectrul RES. Totuși din membrul drept al ecuatiei (3) se obtin doar 2nI+1 câmpuri de rezonanță diferite (linii RES distincte) deoarece unele linii sunt degenerate. Această degenerare este cu atât mai mare cu cât  $|M_1|$  este mai mic, astfel încât intensităţile liniilor centrale ale spectrelor sunt mai mari decât cele ale liniilor exterioare. Pentru nucleele cu spin  $I = 1/2$ , intensitățile relative ale liniilor sunt date de coeficienții dezvoltării binomiale de ordin n, pentru nuclee cu spin I=1 de coeficienții

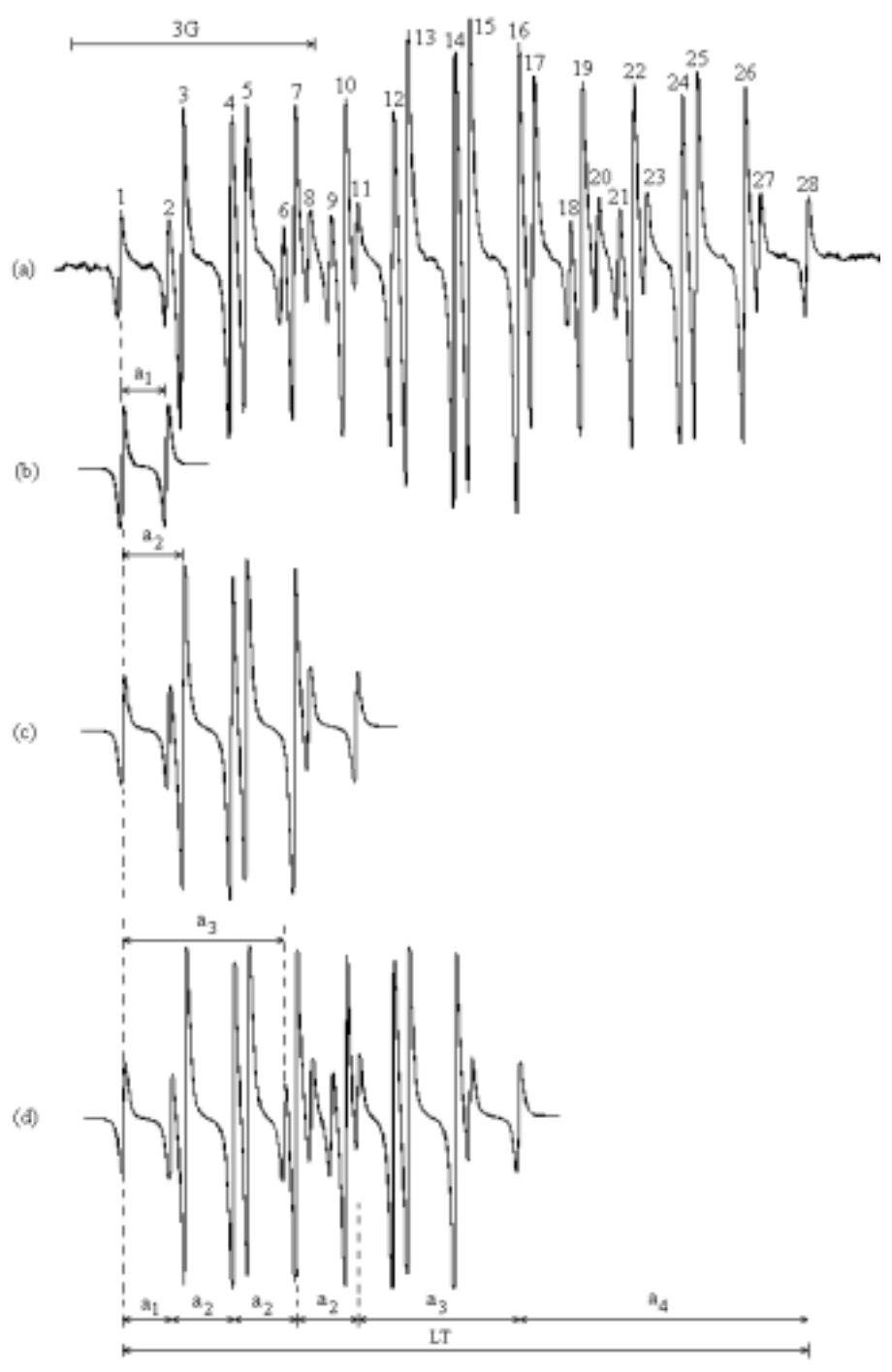

 *Spectrul RES al radicalului 2-methoxi-1,4-benzosemichinonă* 

dezvoltării trinomiale şi aşa mai departe (vezi Anexa).

Acest rezultat poate fi generalizat pentru un radical care conține r grupuri de nuclee echivalente. Dacă grupul i conține n<sub>i</sub> nuclee echivalente cu spinul I<sub>i</sub> și constanta de despicare hiperfină  $a_i$  atunci numărul liniilor spectrului este:

$$
N = \prod_{i=1}^{r} (2 n_i I_i + 1)
$$
 (4)

Aceste linii apar la câmpurile de rezonanță :

$$
B(m_I^{i,j}) = B_0 - \sum_{i=1}^{r} a_i \sum_{j=1}^{n_i} m_I^{i,j}
$$
 (5)

unde j numerotează nucleele din grup,  $M_I^{i,j} = -I_i, -I_i +1, \dots, +I_i$ .

Numărul tranzițiilor individuale este:

$$
D = \prod_{i=1}^{r} (2I_i + 1)^{n_i}
$$
 (6)

Datorită echivalenței nucleelor, o serie de tranziții RES apar la același câmp de rezonantă ceea ce determină suprapunerea liniilor corespunzătoare în spectru. Acest lucru se si observă de altfel comparând valorile N şi D. Prin suprapunerea liniilor degenerate, intensităţile lor se însumează, ceea ce duce la posibilitatea exprimării lui D în functie de intensitățile relative ale liniilor din spectru:

$$
D = \sum_{k=1}^{N} \frac{h(k)}{h(1)}\tag{7}
$$

Prin h(k) s-a notat intensitatea liniei k din spectru.

 Separarea dintre liniile extreme, numită lărgime totală a spectrului (LT) (Fig.4.1R) poate fi exprimată pe baza ecuaţiei (5):

$$
LT = 2 \sum_{i=1}^{r} n_i I_i a_i
$$
 (8)

 Atribuirea constantelor de despicare hiperfină unor anumite nuclee ale unui radical necesită o mare atenție. Din experiența generală, densitatea de electron neîmperecheat descreste cu distanţa de la nucleul radicalului. Astfel constantele hiperfine mai mari, care depind de densitatea de electroni neîmperecheaţi la nucleu, sunt atribuite în general protonilor α. Atribuirea constantelor de despicare ale protonilor inelului aromatic dintr-un radical benzosemichinonic necesită în mod frecvent compararea datelor pentru o familie de radicali obţinuţi dintr-o structură de bază prin substituție. Cele mai directe atribuiri ale constantelor de despicare se obțin prin substituții ale hidrogenului cu deuteriu în anumite locuri, lucru care afectează doar constantele de despicare corespunzătoare atomilor substituiţi. Luând în considerare spinul şi momentul magnetic de spin al deuteriului, constanta hiperfină a<sub>H</sub> pentru protonii inelului aromatic poate fi exprimată astfel [33]:

$$
a_{\rm H} = 1,44(\rm LT_{H} - LT_{D})
$$
\n(9)

unde  $LT_H$  și  $LT_D$  sunt lărgimile totale ale spectrelor radicalului total protonat și respectiv monodeuterat. Toţi ceilalţi substituenţi, în afara deuteriului, produc modificări ale distribuţiei de electroni neîmperecheati în radical și deci duc și la modificarea constantelor de cuplaj ale protonilor aromatici.

 Pentru interpretarea corectă a spectrelor radicalilor liberi trebuie avute în vedere câteva reguli utile:

1. Poziția liniilor într-un spectru trebuie să fie simetrică față de un punct central. O eventuală asimetrie poate fi cauzată de suprapunerea a două spectre cu doi factori g diferiţi. Dacă despicările hiperfine sunt mari, atunci asimetria poziţiei liniilor poate fi cauzată de despicările de ordin doi. Variaţia lărgimii liniilor de-a lungul spectrului pot fi cauzate de o viteză scăzută de reorientare a radicalului, acest lucru putând duce de asemenea la o asimetrie aparentă a spectrului.

2. Un spectru care nu are nici o linie centrală intensă indică prezenţa unui număr impar de nuclee echivalente cu spin 1/2. Totuși, existența unei linii centrale nu exclude interacțiunea cu electronul neîmperecheat a unui număr impar de nuclee.

3. Pentru nuclee cu I=1/2, suma constantelor de despicare hiperfină (în valoare absolută) pentru toate nucleele ( $\sum n_i a_i$ , unde n<sub>i</sub> este numărul de nuclee cu constanta de despicare i

hiperfină a<sub>i</sub>) trebuie să fie egală cu separarea (în G) dintre liniile exterioare (care pot fi foarte slabe sau chiar neobservabile în spectru).

4. Diagrama de linii ("stick plot") (dacă este corectă) trebuie să coincidă cu poziţia experimentală a liniilor, în special în extremităţile spectrului. Dacă lărgimile tuturor liniilor sunt egale şi acestea se suprapun foarte puţin, amplitudinea relativă a acestora trebuie să corespundă degenerării lor. Dacă lărgimile liniilor sunt neegale sau dacă acestea sunt puternic suprapuse, atunci este necesară o simulare a spectrului.

5. Distanța dintre două linii cele mai laterale reprezintă întotdeauna cea mai mică constantă de cuplaj.

6. Nmărul total al nivelelor energetice din sistem pentru o anumită valoare a lui  $M_s$  este D (ec.6), iar numărul maxim posibil de linii (când despicările de ordin doi nu sunt rezolvate) este N (ec. 4).

7. Poziția tuturor liniilor din spectru este dată de ecuația (5) în care  $B_0=hv_0/g\mu_B$  este câmpul central de rezonantă.

8. In cazul unui spectru cu rezoluție scăzută sau cu un număr mare de linii este necesară simularea spectrului pe baza constantelor de cuplaj şi a lărgimilor de linie presupuse. De asemenea, o astfel de simulare este necesară atunci când sunt prezente mai multe constante de cuplaj sau în cazul suprapunerii spectrelor provenite de la mai multi radicali.

9. Constanta de despicare cea mai mică este egală cu separarea liniilor extreme 2 şi 1 (Fig.4.1R) (sau a liniilor N şi N−1). Dacă h(1) ≈ h(2) atunci cea mai mică constantă de despicare corespunde unui singur proton şi în acest caz a doua constantă de despicare în ordine crescătoare este egală cu B(3)−B(1). Dacă între intensităţile liniilor există relaţia h(2) ≈ 2h(1) sau h(2) ≈ 3h(1) atunci cea mai mică constantă de despicare corespunde la 2 respectiv la 3 protoni echivalenți. Această regulă se aplică numai pentru nuclee cu  $I = 1/2$ .

10. Dacă trebuie determinate şi alte constante de despicare ar, atunci acestea se obţin din:

$$
a_{r} = \frac{1}{2n_{r}I_{r}}(LT - 2\sum_{i=1}^{r-1} n_{i}I_{i}a_{i})
$$
 (10)

Revenind la problemă, numărul total de protoni P este determinat cu ecuația (6) care pentru I=1/2 devine:  $D = 2^P$  sau cu ecuația (7):

$$
2\sum_{k=1}^{28}h(k)/(h(1)+h(28))=2^{P}
$$

din care se obtine  $2^P \approx 62$  sau P = 6.

Pe baza regulii (9), a<sub>1</sub> =B(2)−B(1) = 0.602 G. In plus, deoarece h(1) ≈

h(2), se obține a<sub>2</sub> = B(3)−B(1) = 0.788 G. Deoarece h(3) ≈ 3h(1) înseamnă că trebuie căutat un model de spectru cu raportul intensităților 1:3:3:1. Această substructură este dată de liniile 1, 3, 5, 8 indicând prezenţa a 3 protoni echivalenţi cu constanta de despicare a2. Această constantă de cuplaj va corespunde protonilor grupului metil al radicalului. Spectrul de 8 linii (Fig.4.1bR) compus din  $a_1(1H)$  și  $a_2(3H)$  poate fi suprapus peste liniile 1, 5, 7, 8 și 11 din Fig.4.1aR astfel încât prima linie neluată în considerare în spectrul (a) este linia a sasea. Dar B(6)−B(1) = a<sub>3</sub> = 2.029 G (Fig.4.1cR) și deoarece  $h(6) \approx h(1)$  înseamnă că constantei de despicare a<sub>3</sub> îi este asociat un singur proton. Constanta de despicare a celui de-al şaselea proton rămâne să fie determinată pe baza regulii (10).

$$
a4 = LT - (a1+3a2+a3) = 3.601 G
$$

unde LT =  $B(28) - B(1)$ .

 In Fig.4.2R este prezentat spectrul RES simulat al radicalului 2-Methoxy-1,4 benzosemichinonă. Pentru simulare au fost folosite constantele de cuplaj hiperfin deduse din spectrul experimental.

*Observatie:* 

In acord cu ecuatia (4) spectrul ar trebui să contină 32 linii în loc de 28. Totuși o reconstructie a spectrului pe baza ecuatiei (5) arată o suprapunere accidentală a liniilor în centrul spectrului astfel încât fiecare din liniile de la 13 la 16 va contine câte 2 componente de intensități 1 respectiv 3.

 In practică, pentru înlăturarea dubiilor asupra atribuirii corecte a structurii hiperfine a unui spectru mai pot fi avute în vedere următoarele posibilități de analiză:

1. In principiu, deuterarea selectivă poate ajuta la identificarea radicalilor liberi organici. Totuşi, în anumite cazuri, după iradierea unei probe deuterate poate avea loc un schimb de protoni sau deuteroni cu matricea gazdă. In astfel de cazuri, acest procedeu al deuterării poate conduce la identificarea greşită a radicalilor.

2. Dacă într-o probă iradiată există simultan mai mulţi radicali, în general ei se comportă diferit la iradierea cu putere ridicată de microunde astfel încât în anumite condiții spectrele corespunzătoare anumitor specii pot fi anulate sau cel puțin reduse în intensitate.

3. O altă tehnică folosită pentru atribuirea spectrelor provenite de la mai multe specii paramagnetice prezente simultan într-o anumită probă constă în înregistrarea spectrelor la o frecvență mai mare (de exemplu 35 GHz). La o astfel de frecvență există o separare mai mare a spectrelor care provin de la specii diferite. In acest caz există însă inconvenientul că tranzițiile "interzise", care au o intensitate scăzută în banda X, pot avea o intensitate mult mai mare la frecvenţe ridicate şi astfel pot masca unele linii importante ale spectrului.

# **Problemă de rezolvat**

Interpretaţi spectrul RES din figura de mai jos; stabiliţi numărul şi echivalenţa nucleelor cu care interacţionează electronul neîmperecheat din radical şi calculaţi valorile constantelor de cuplaj hiperfin.

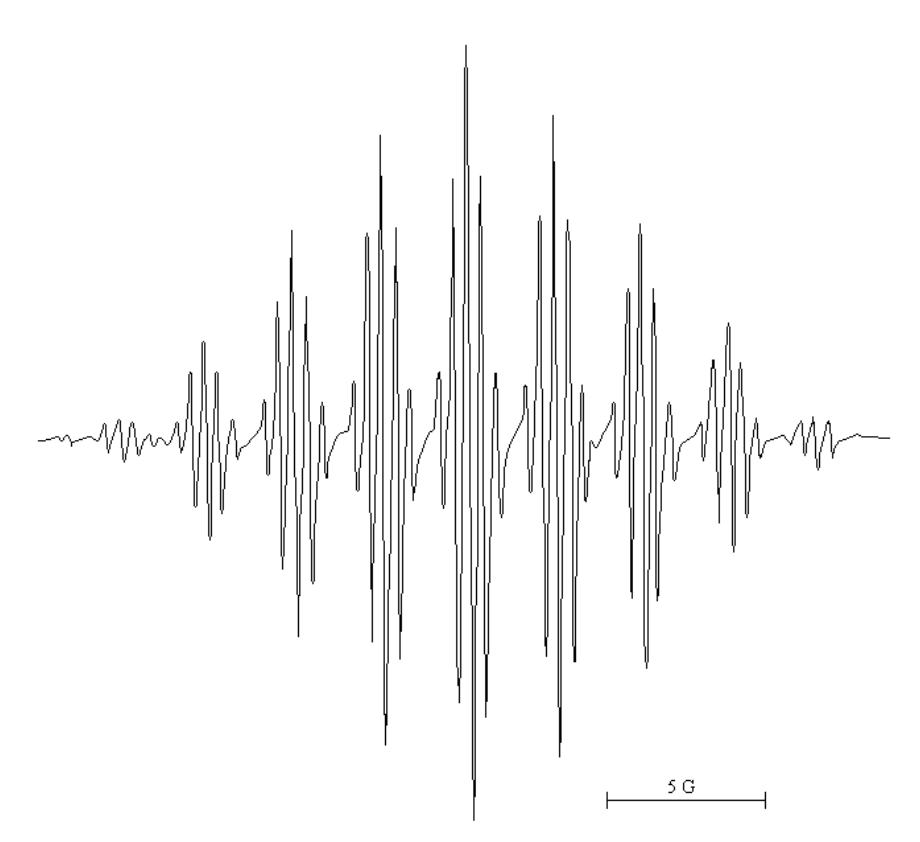

*Spectrul RES al sării de potasiu a anionului bifenil* 

### **ANEXA**

### *Coeficienţii dezvoltărilor binomiale, trinomiale şi tetranomiale, reprezentând intensităţile relative ale liniilor RES datorate unor grupuri de n nuclee echivalente cu spin I=1/2, I=1 şi respectiv I=3/2.*

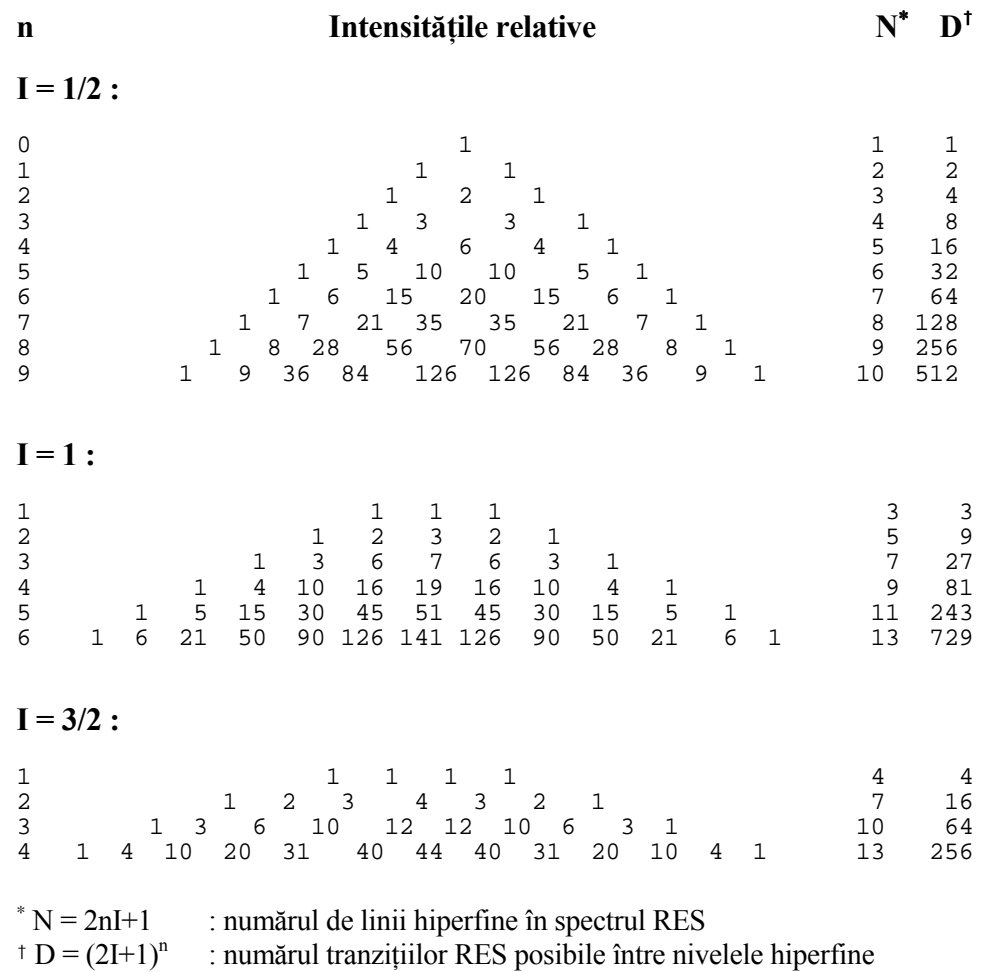